## Základní škola Louny, Školní 2426, příspěvková organizace

## Informace pro rodiče a strávníky školní jídelny ke zpřístupnění služby objednávek přes Internet

Pro lepší informovanost a pohodlí rodičů našich žáků zavádíme možnost volby jídel a sledování odběru jídel a plateb na internetu.

 V případě zájmu o tuto službu je pro zpřístupnění nutné sdělit vedoucí školní jídelny Vaší emailovou adresu takto:

- Ústně prostřednictvím žáka strávníka
- Ústně prostřednictvím zákonného zástupce žáka strávníka
- V případě dvojčat jsou nutné dvě různé e-mailové adresy zákonných zástupců

Po aktivaci účtu ve školní jídelně, si můžete zobrazit ve Vašem webovém prohlížeči webovou stránku [jidelny.me.cz/jidelna07](http://jidelny.me.cz/jidelna07) ,nebo na stránkách školy [www.8zs.ln.cz](http://www.8zs.ln.cz/) (pod příslušným tlačítkem). Zobrazí se Vám následujíci úvodní stránka:

Při prvním přístupu si klikněte na "Zaslat přihlašovací údaje" a na další stránce vyplňte Vaší emailovou adresu, kterou jste sdělili škole a stiskněte tlačítko "Zaslat přihlašovací údaje".

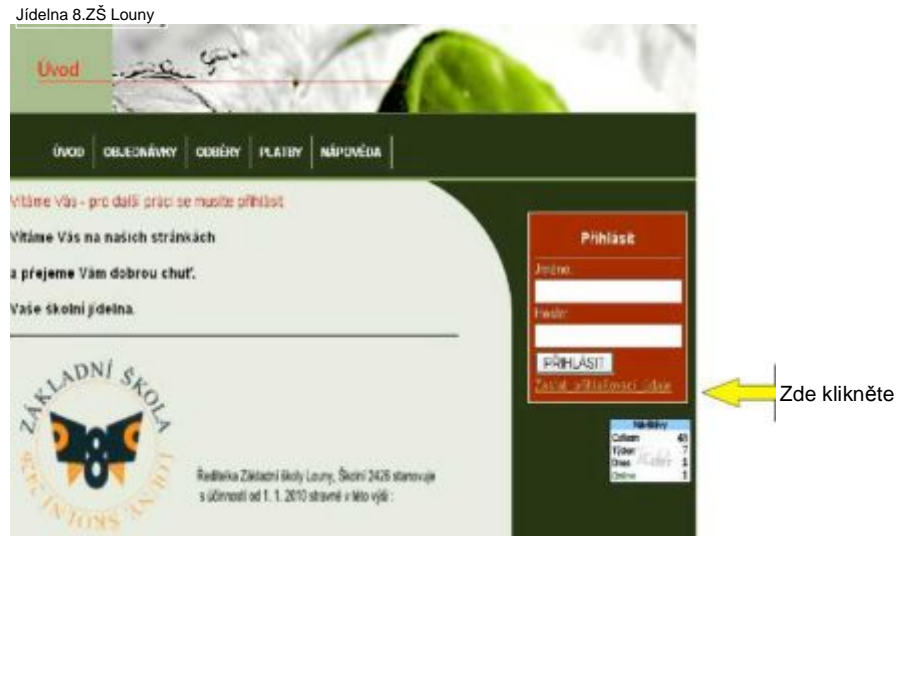

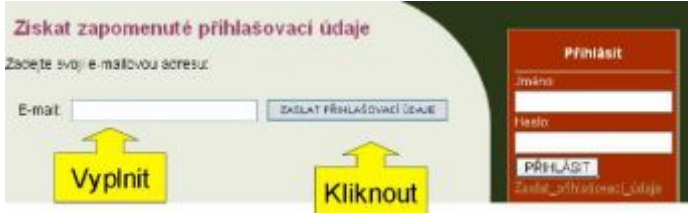

Následně Vám bude odeslán e-mail, ve kterém budou přihlašovací údaje.

Po obdržení těchto údajů se můžete na úvodní stránce přihlásit vyplněním JMÉNA a HESLA a stiskem tlačítka "Přihlásit". Po úspěšném přihlášení se Vám zpřístupní další volby v horním menu. V případě potřeby se podívejte do volby "NÁPOVĚDA"

Heslo si po přihlášení můžete změnit kliknutím na "Možnosti" (vlevo) a následně vyplněním současného a nového hesla v rubrice "Moje heslo".